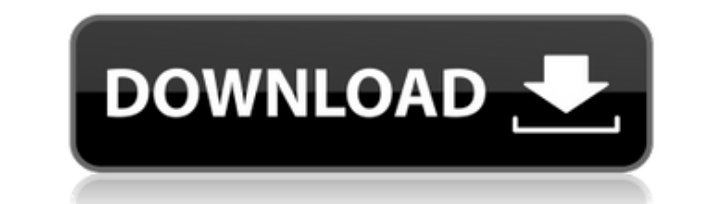

**DBF To MSSQL Crack+ Keygen For (LifeTime) Download X64 [Latest 2022]**

You can read more about the database converter program here. A: J-Link has a database converters for multiple DBF types. I believe their more up to date version is 3.0. They have a DBF to SQL Server database migration tool that should do what you are looking for. Q: How to use IndexedDb to access offline html5 app I have a web app written in HTML5 using Angular and cordova. I use IndexedDb for some data storage and I have noticed that I can not use it from my browser when I am offline. My question is what do I need to do to store the IndexedDb object in the app and then be able to access it from a Cordova project if my app is offline? It seems I can not store this IndexedDb object because I get "application is not available in offline mode" error. A: The IndexedDB is supported by every browser that support localStorage, and is supported by Safari and Chrome (at least up to version 42). Safari and Chrome use WebSQL for offline storage. For more information, take a look at the HTML5 IndexedDB Overview page and the IndexedDB Browser Compatibility page.

**DBF To MSSQL Free**

2edc1e01e8

Migrate FoxPro, Dbase, or Clipper tables to Microsoft SQL Server or SQL Azure with a couple of clicks of a mouse. Import or export DBF, OLE, and VFP binary files into a SQL Server table without losing your data. This application does not come with free versions, but if you are looking for an app that can handle large files without making a compromise as far as speed is concerned, turning your eyes to DBF to MSSQL could be a good idea. How to move the new video file from one directory to the other (image transfer) How to download YouTube videos? How to download any video from YouTube or other video sites? How to download in iTunes? the answer is in the next video. Stay up to date with the latest tips! Comment below. Thanks for watching! How to download youtube videos? How to download any video from YouTube or other video sites? How to download in iTunes? the answer is in the next video. Stay up to date with the latest tips! Comment below. Thanks for watching! How to download youtube videos? How to download any video from YouTube or other video sites? How to download in iTunes? the answer is in the next video. Stay up to date with the latest tips! Comment below. Thanks for watching! How to download youtube videos? How to download any video from YouTube or other video sites? How to download in iTunes? the answer is in the next video. Stay up to date with the latest tips! Comment below. Thanks for watching! YouTube videos saved in the apple watch It is possible to download YouTube videos from your watch and save them locally on your apple watch. Let's see how:  $\Box$ Support me on Patreon: Our website: Get a beginner's tutorial on how to use these videos to make money:  $\Box$  Amazon affiliate url:  $\Box$  How to use the videos:  $\Box$  Make sure you have a Nintendo Switch, PlayStation 4, Xbox One, Apple TV, or ChromeCast connected to the same WiFi network as your computer  $\Box$  If you haven't connected your Apple Watch to the same network, you can easily set this up in System Preferences or the

<https://techplanet.today/post/darkcolonycouncilwarscracktop-free> <https://tealfeed.com/malayalam-movie-luv-shuv-tey-chicken-tastg> <https://joyme.io/requanxerra> <https://techplanet.today/post/crack-para-activar-revit-live-2013-32-exclusive> <https://techplanet.today/post/sudden-strike-resource-war-free-fix-download-full-version> <https://reallygoodemails.com/subcoepriyu> <https://techplanet.today/post/elcomsoft-explorer-for-whatsapp-crack-android-verified> <https://reallygoodemails.com/remptranerro> <https://techplanet.today/post/verilog-code-for-8-bit-parallel-in-serial-out-shift-31-2021> <https://techplanet.today/post/hot-xforce-keygen-autocad-lt-for-mac-2019-how-to-use> <https://techplanet.today/post/decipherbackuprepairextra-quality-keygen14> <https://tealfeed.com/microsoft-windows-7-art-edition-2015-889ez>

When you receive a new phone call, you immediately grab it and answer it. The next action you perform is to hit the send button to send the voice message you have recorded. The procedure of recording a voice message and sending it to a recipient is performed through a software solution which is called VoIP application. Some VoIP clients support VoIP services of both a free and paid model. In addition to using a VoIP app for SIP or H.323 protocol, you can make use of some other options as well. But there are two kinds of VoIP clients. And in either type you can buy your own VoIP. Both the free and paid VoIP client are available online in the store and you can download them very easily. Free VoIP allows you to use all the functions of VoIP app like: - sending and receiving voice messages - accessing an online VoIP directory for searching for the recipients - a VoIP application for exchanging instant messages - VoIP plugin for desktop VoIP In this way the VoIP client makes it easy for the user to make, receive and send the voice messages. Key Features: - VoIP app for desktop and mobile devices - VoIP SIP or H.323 - Search for the VoIP contacts - Save and send voice messages - Copy and paste of contacts from Windows Contacts - Supports call forwarding - Incoming call notifications - Call waiting - Shortcuts - Features a timeline - VoIP application for messaging - Call recording - Voice Messages - Call History - Call waiting - Multiple phone numbers - Free with paid version - Setup wizard - Dlna player - Broadcaster for Icecast - Chromecast support - Flurry and crash report - Integration with Facebook, Google etc. - Support for Android, iPhone, iPad, Windows and more - To have the UI of the app is - VoIP call recorder What's New: - New ringtone for incoming calls from different apps. - New feature of sending a missed call. - New icon for contact. - More and more improvements. Get free voip client for your android phones in our store. Download VoipClient: You may also be interested in these apps and games: Best WhatsApp Hack 2018 Get Free Unlimited Coins/Pics In IAR Clash Of Clans Description: IAR Clash of Clans Hack Tool are designed to assisting you when playing IAR Clash Of Clans easily. It has been tested and proven working effectively on iOS and Android. Clear all the obstacles in IAR Clash

OS: Windows XP/Vista/7/8/8.1/10 (64-bit) Processor: Intel Pentium 4 / AMD Athlon XP 2000+ Memory: 4 GB RAM Hard disk space: 4 GB available space DirectX: Version 9.0c Additional Notes: All models have 30 days free trial period. Payment will be charged at the time of installation. Note: This is an adult game. Find out more about the model here

<https://iamstudent.net/wp-content/uploads/2022/12/AstroCC-Coordinate-Converter-3264bit.pdf> <https://www.articlemarketingitaliano.it/wp-content/uploads/2022/12/FigTree.pdf> <https://www.place-corner.com/winfire-crack-with-license-code-for-windows/> <https://romans12-2.org/hdd-informer-free-for-pc/> <http://www.gea-pn.it/wp-content/uploads/2022/12/sanjar.pdf> <https://www.barbiericonsulting.it/wp-content/uploads/2022/12/Caravaggio-Free-For-PC-Updated-2022.pdf> <http://spet69anand.org/?p=1581> <http://paradisecitypress.org/wp-content/uploads/2022/12/keynpau.pdf> <https://www.soulfingerproductions.com/wp-content/uploads/2022/12/Tropical-Fish-Calendar-Win7-Theme-Download-Latest2022.pdf> <http://thewayhometreatmentcenter.com/wp-content/uploads/2022/12/Gotcha-Backup-Utility.pdf>